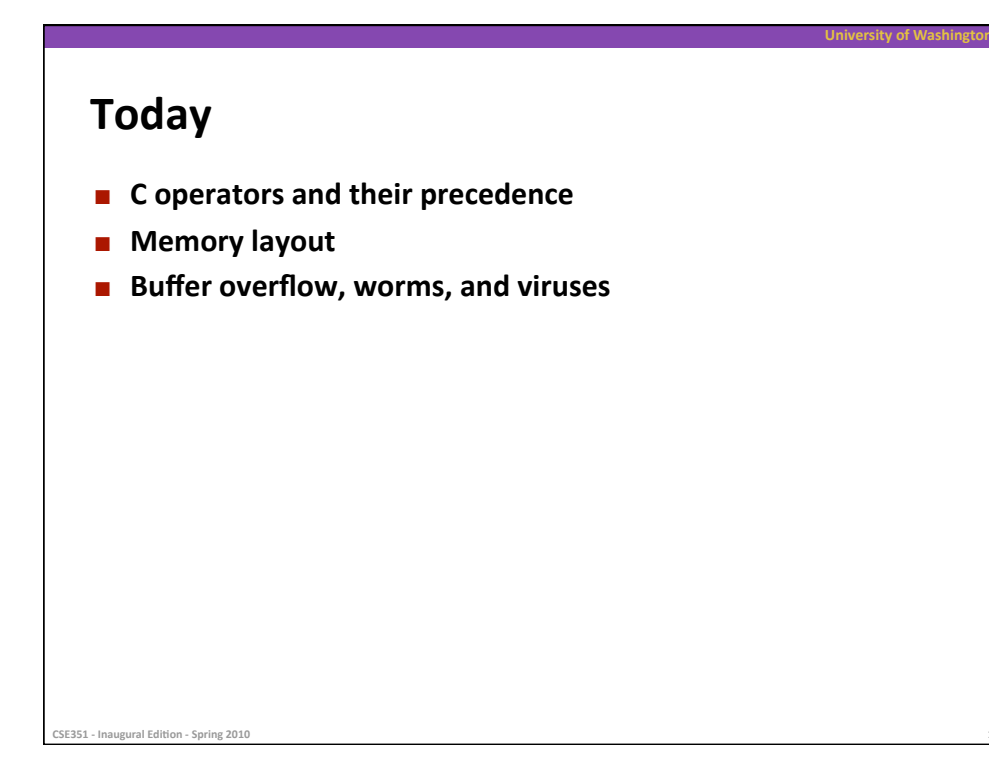

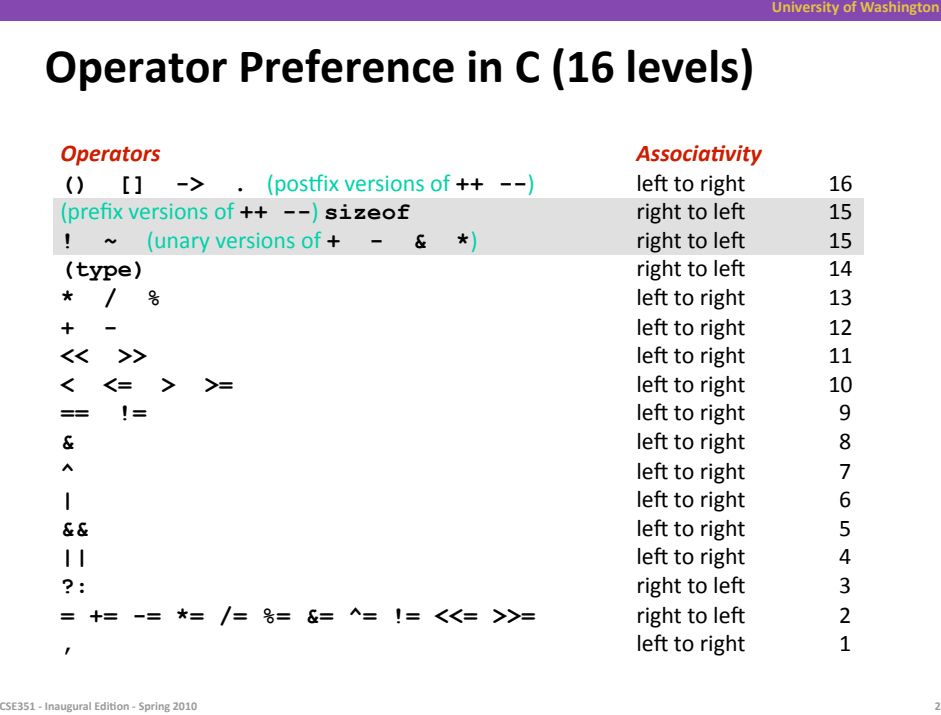

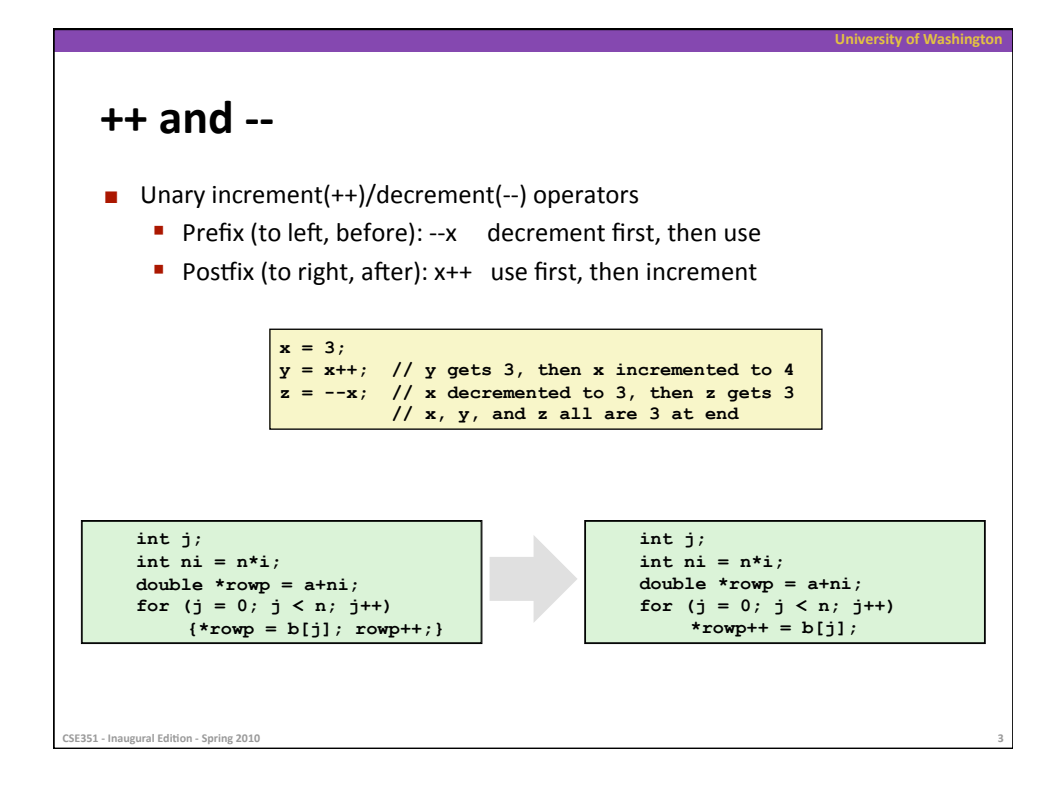

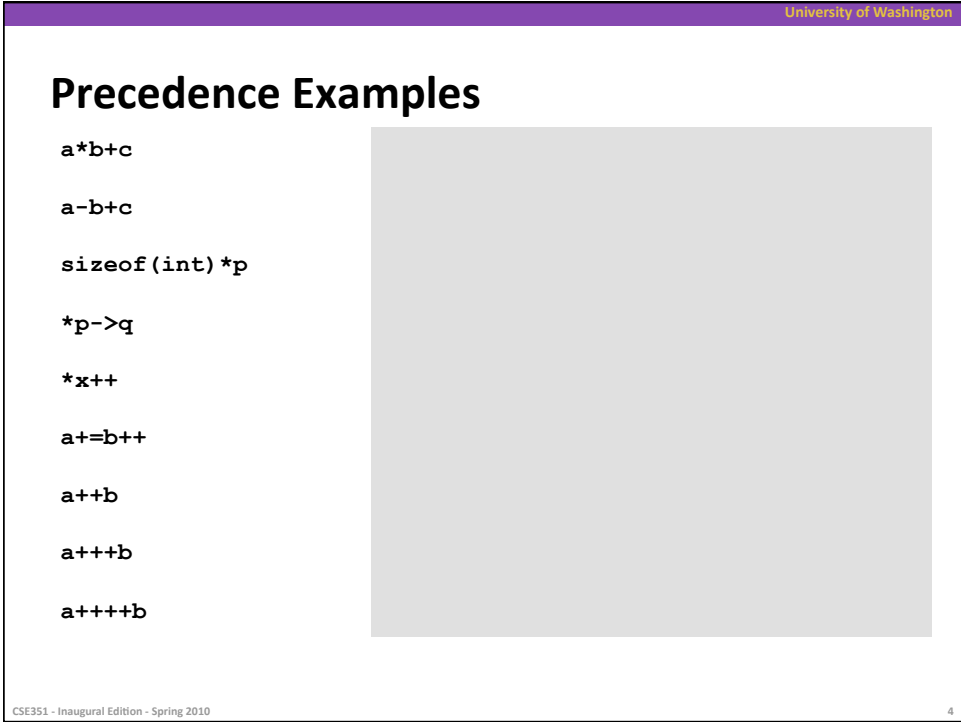

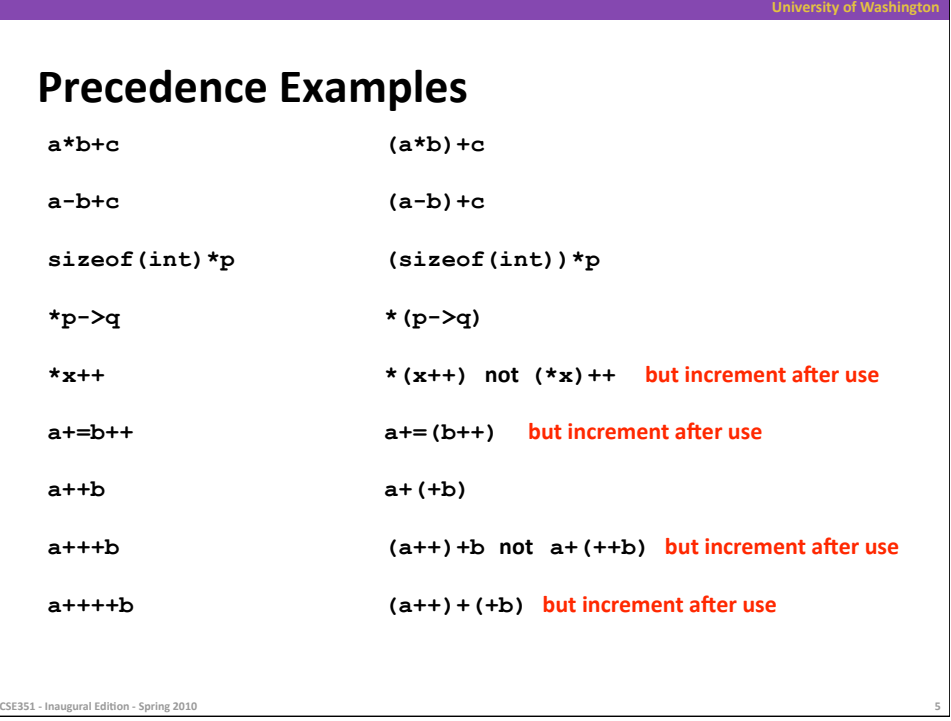

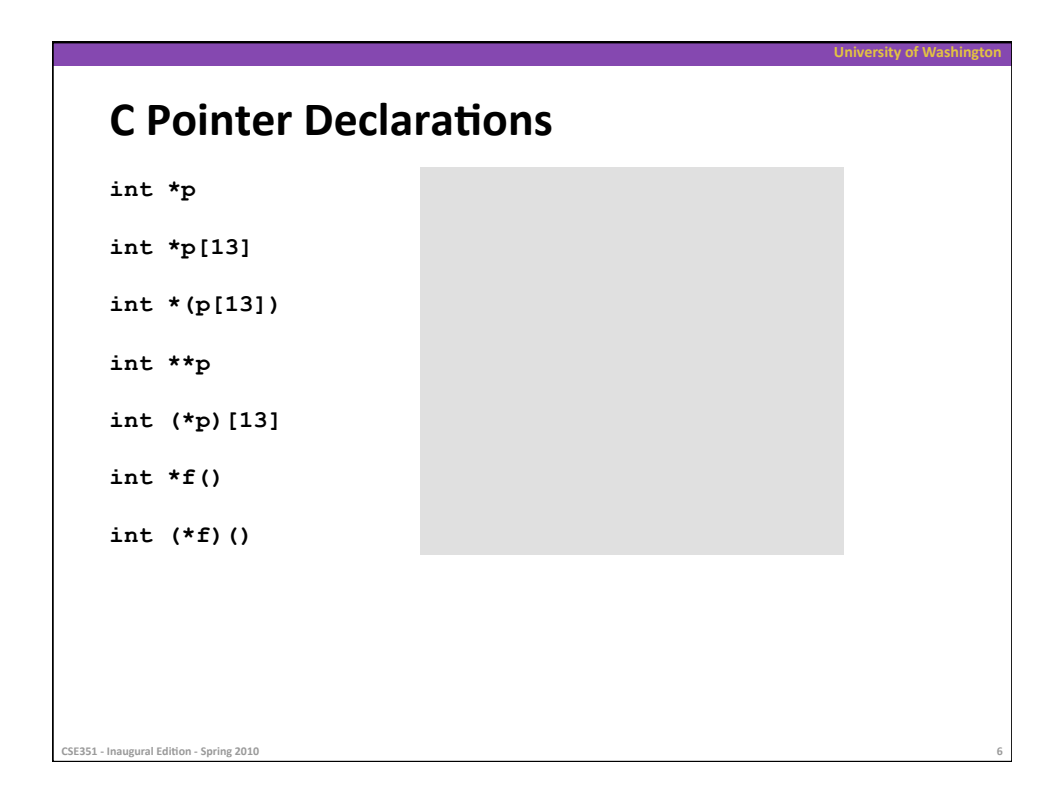

# **C Pointer Declarations (Check out guide)**

**University
of
Washington** 

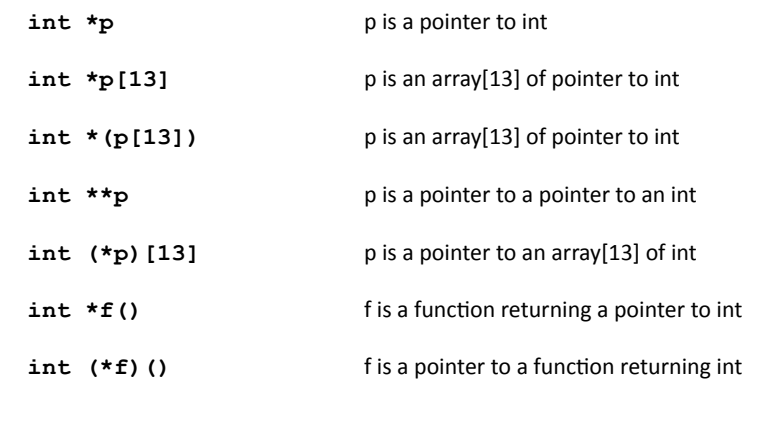

CSE351 - Inaugural Edition - Spring 2010

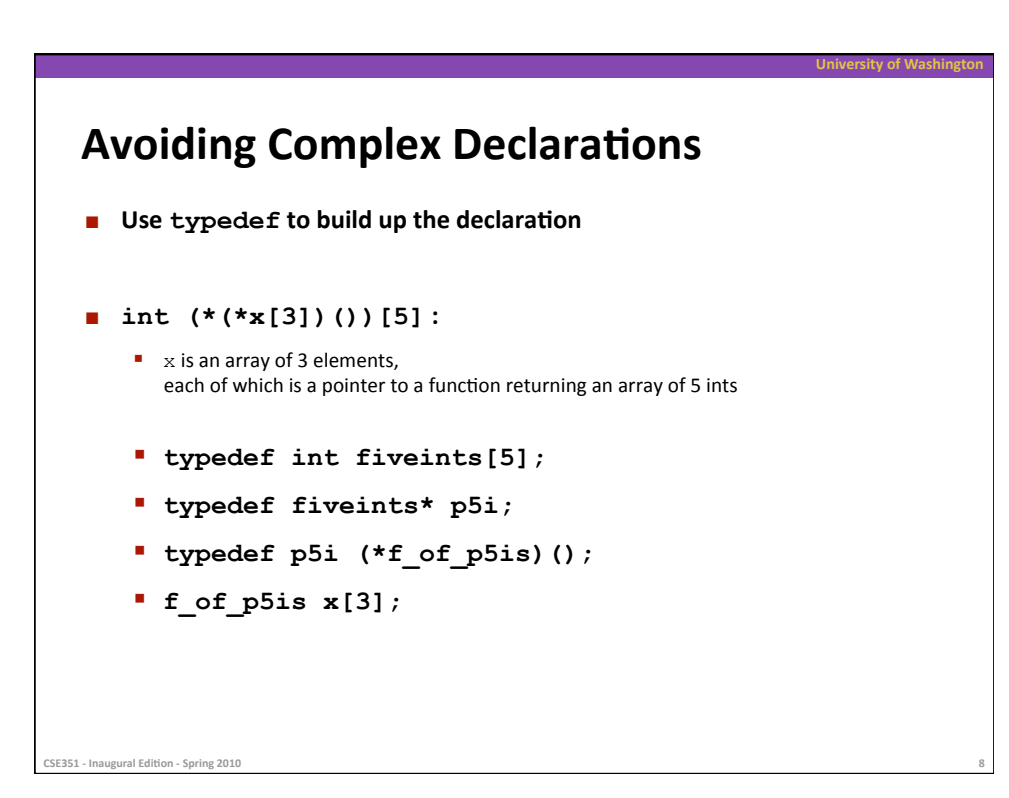

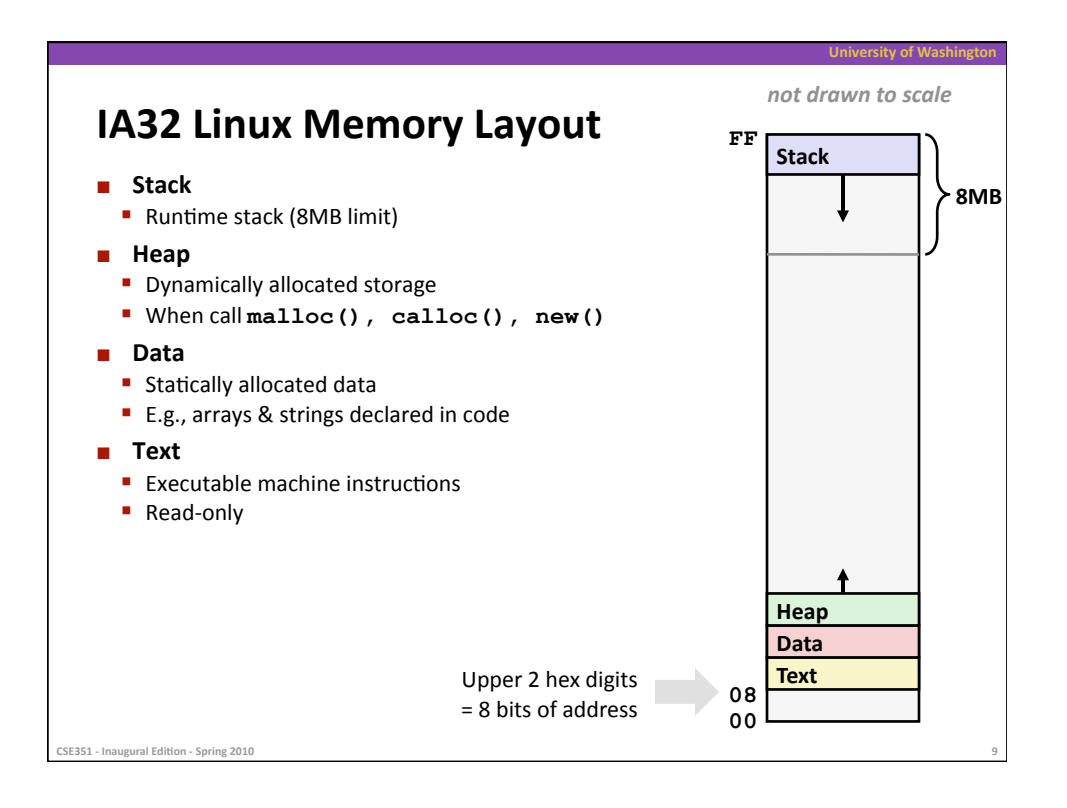

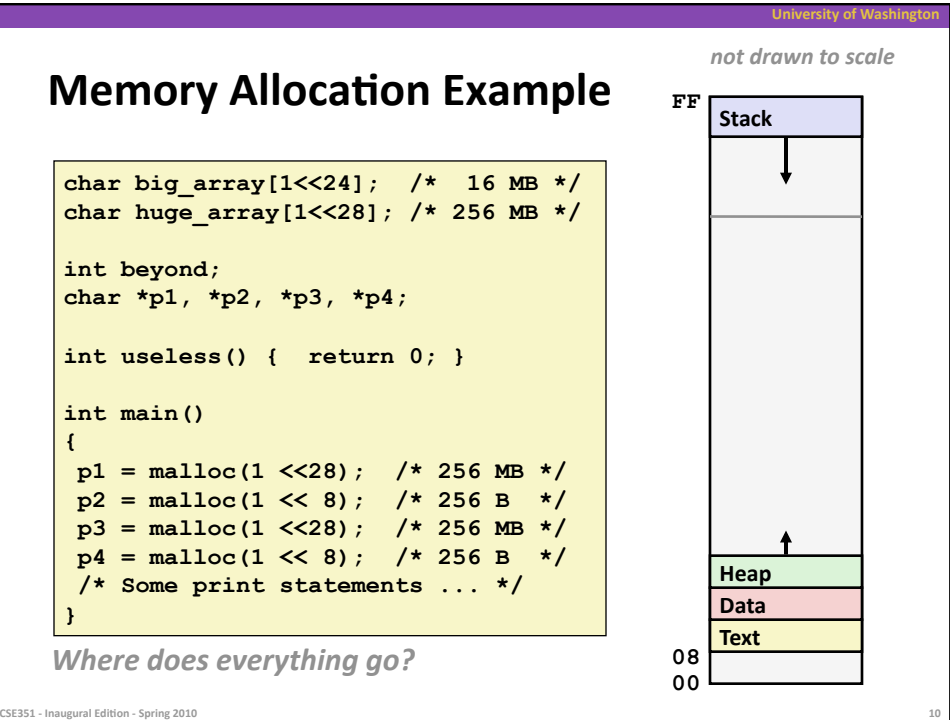

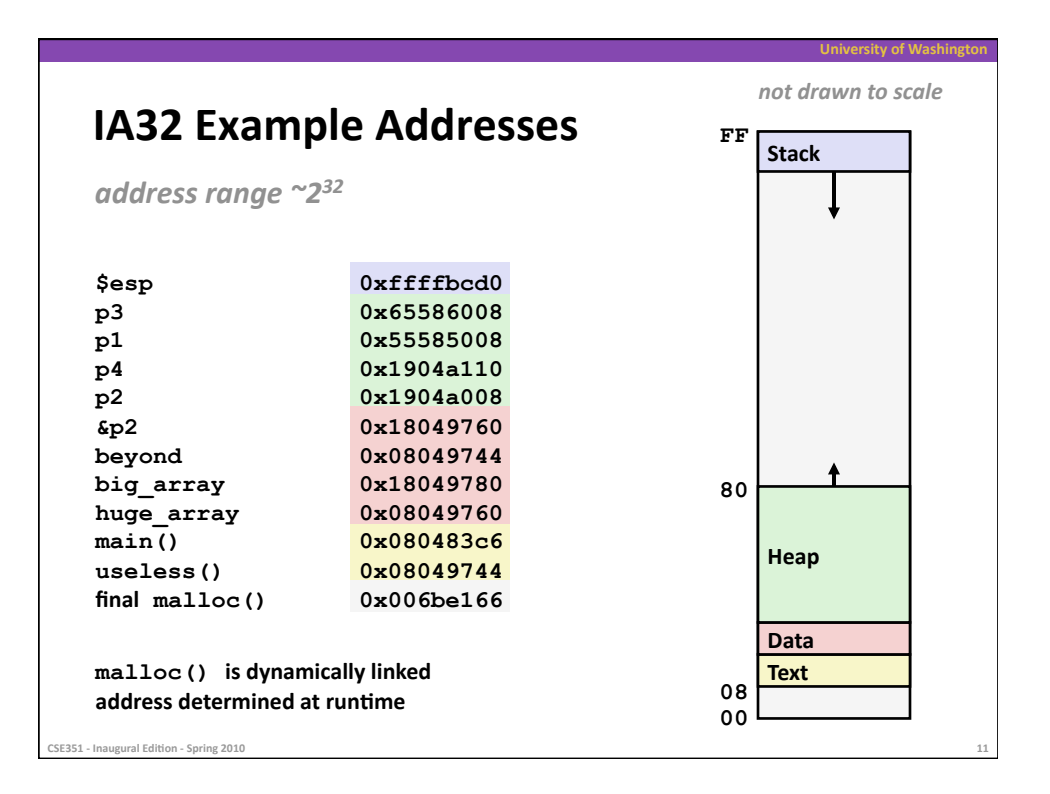

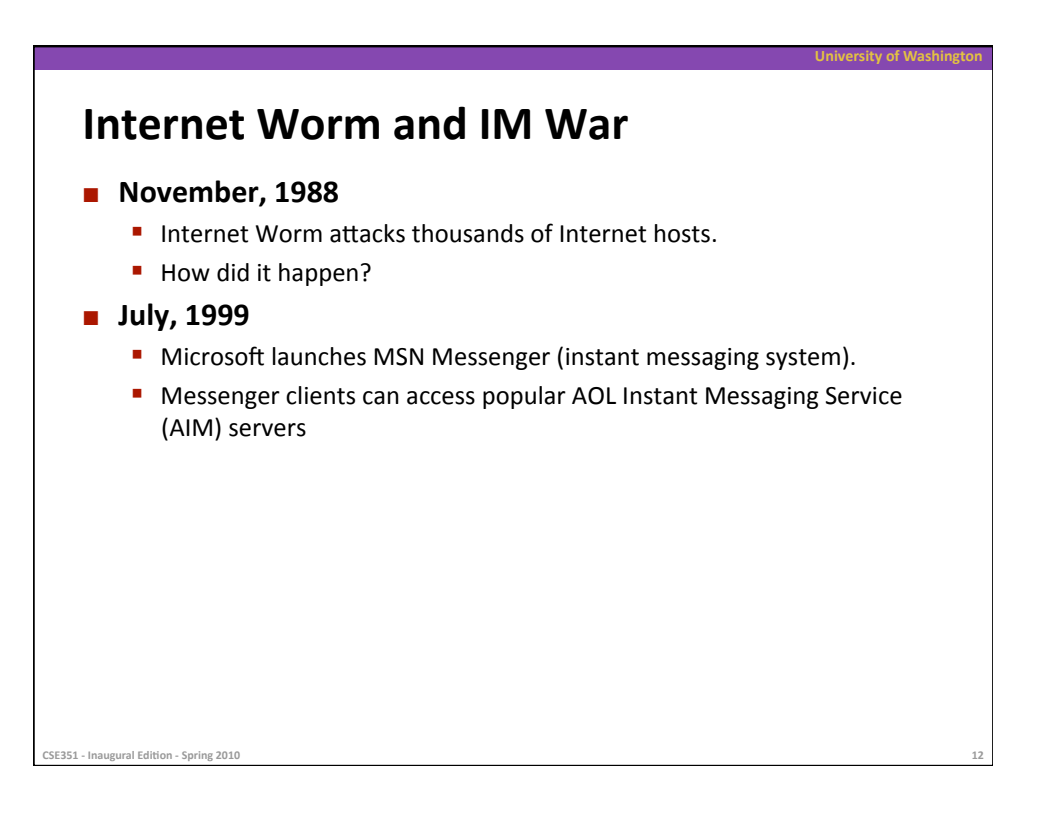

## Internet Worm and IM War (cont.)

#### **August
1999**

CSE351 - Inaugural Edition - Spring 2010

■ Mysteriously, Messenger clients can no longer access AIM servers

**University
of
Washington** 

- I Microsoft and AOL begin the IM war:
	- AOL changes server to disallow Messenger clients
	- Microsoft makes changes to clients to defeat AOL changes
	- At
	least
	13
	such
	skirmishes
- How did it happen?

### **The Internet Worm and AOL/Microsoft War were both based on** *stack
buffer
overflow***exploits!**

- many Unix functions do not check argument sizes
- allows
target
buffers
to
overflow

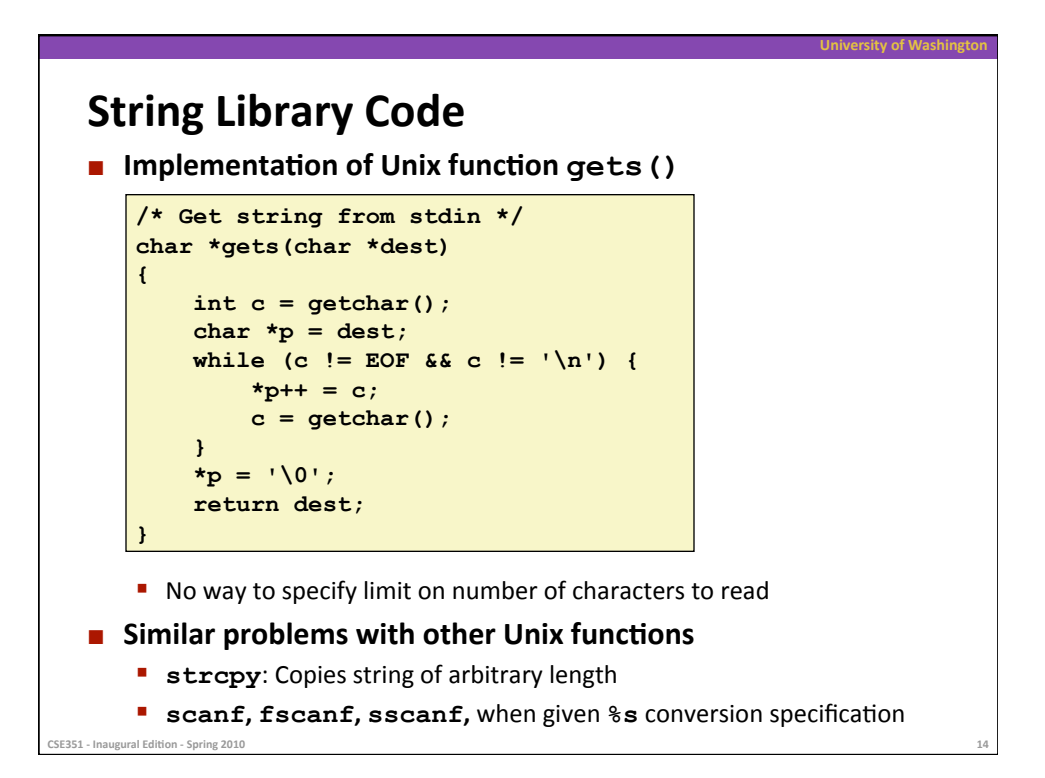

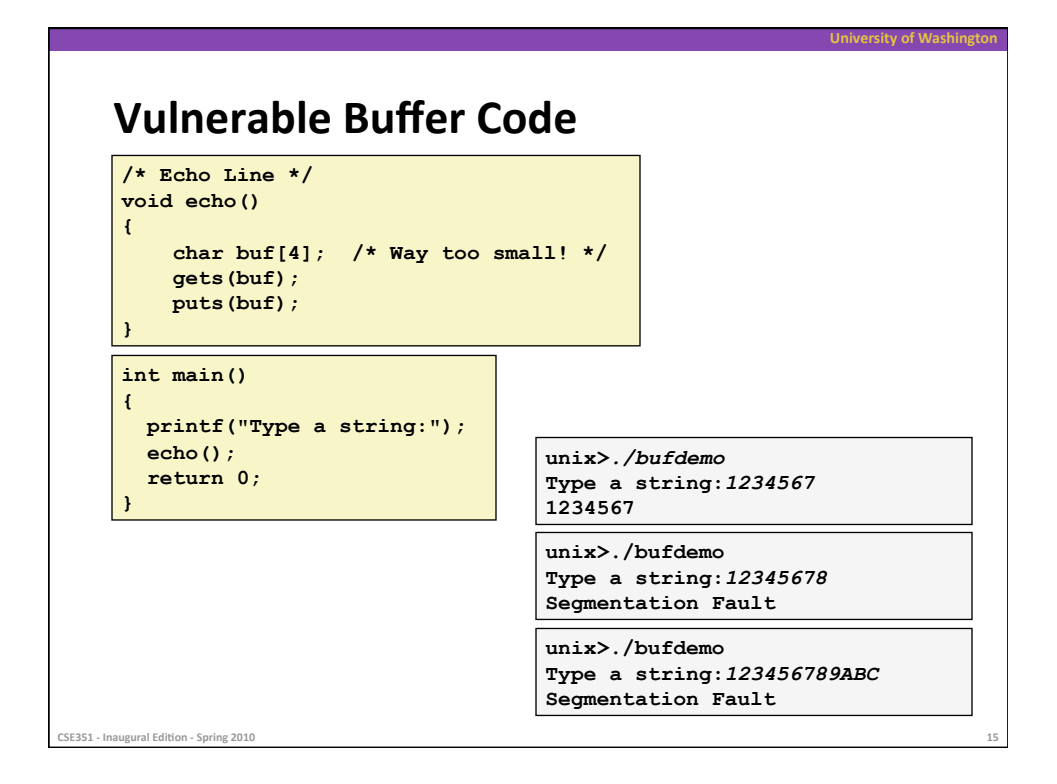

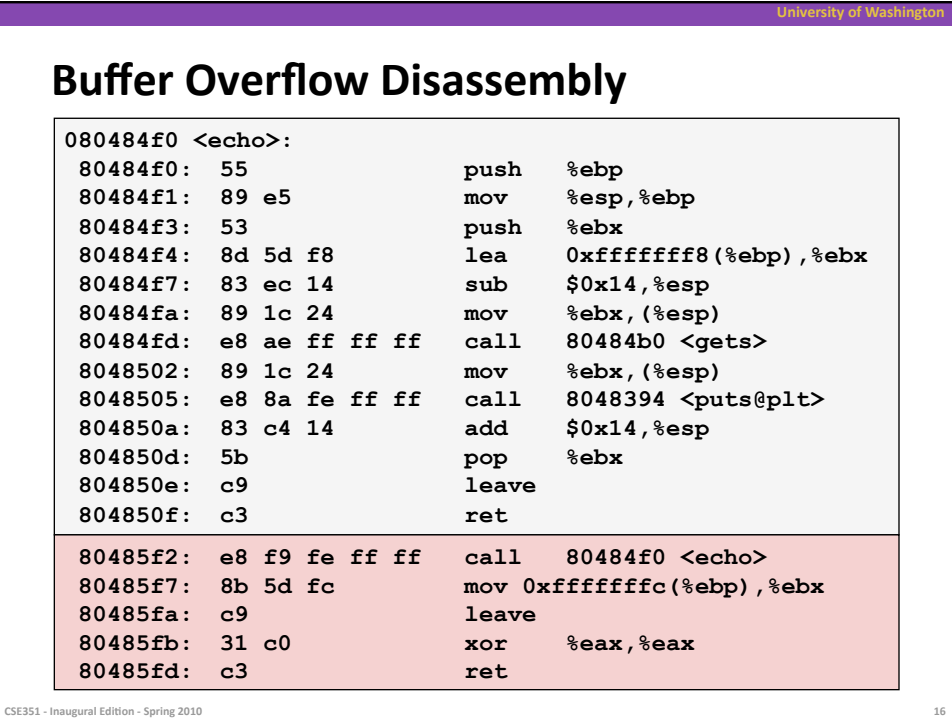

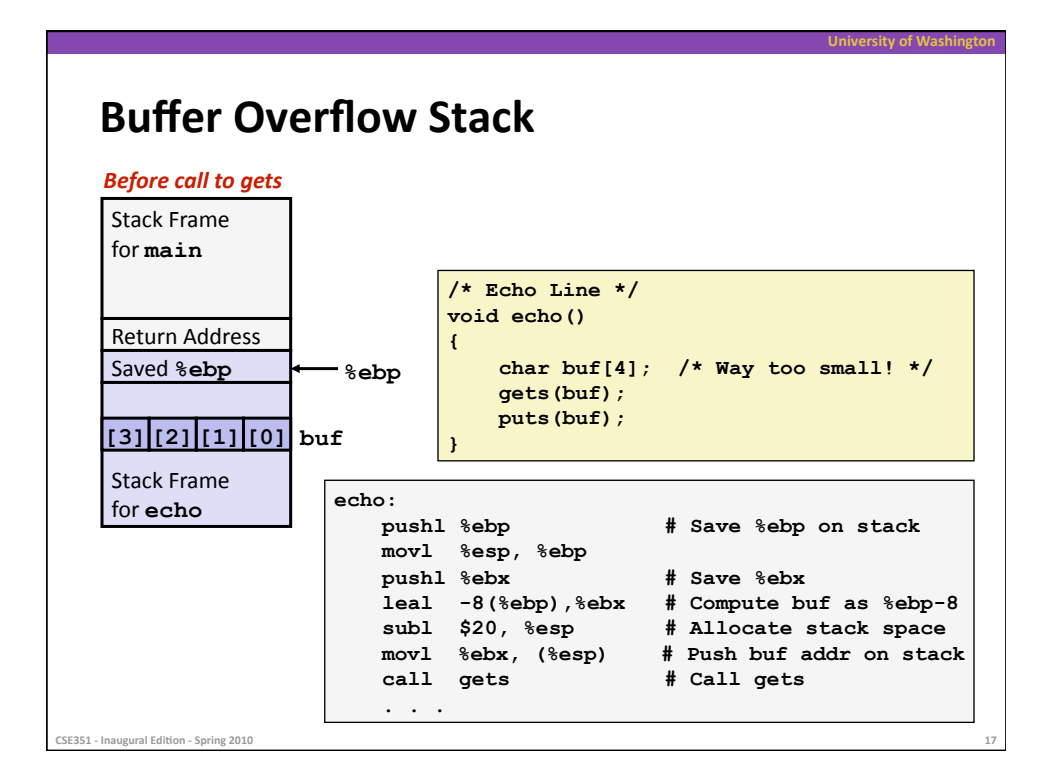

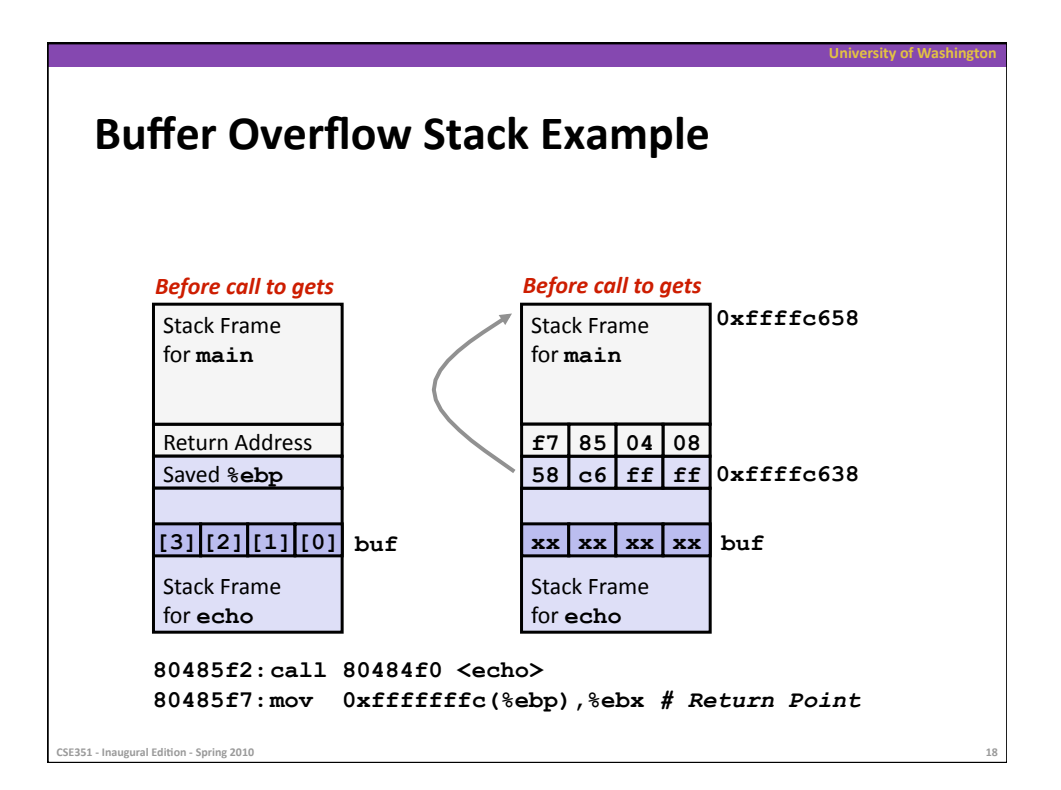

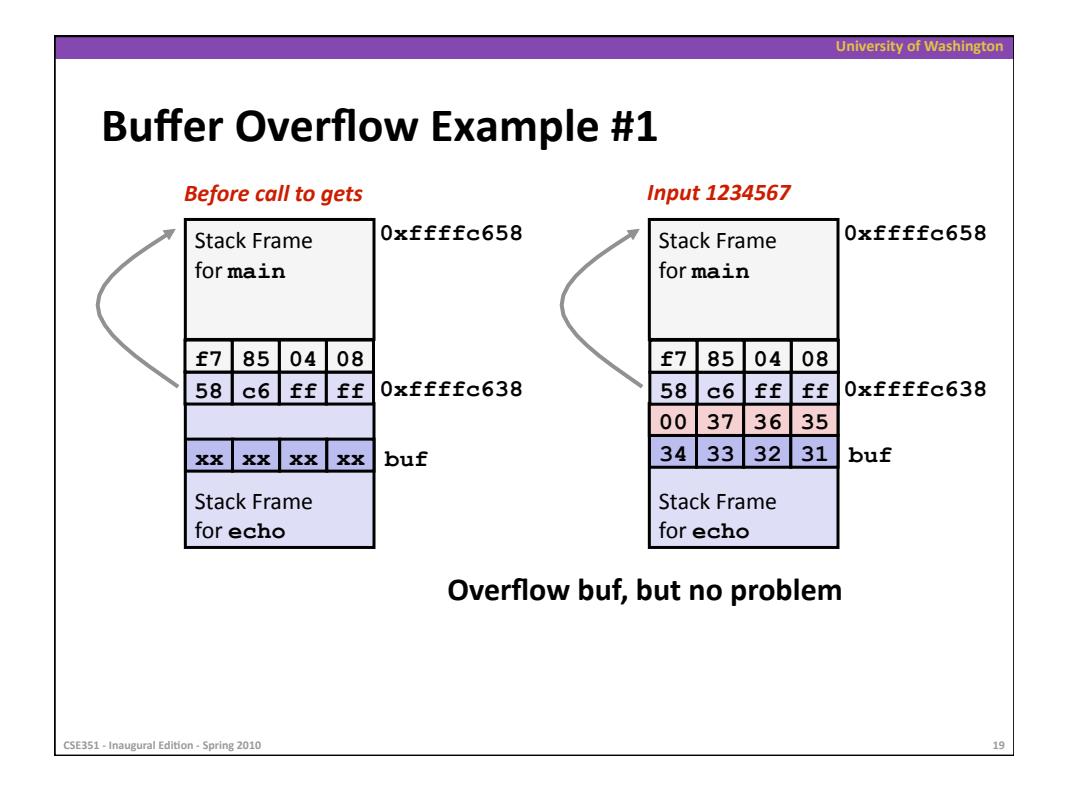

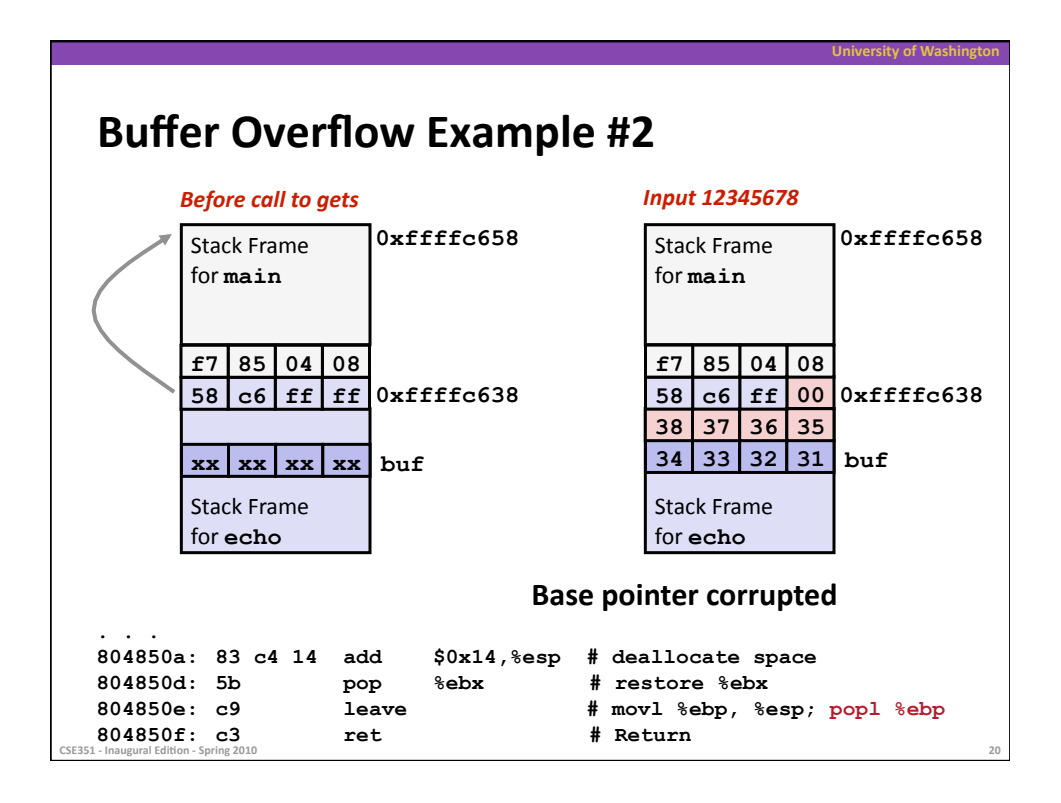

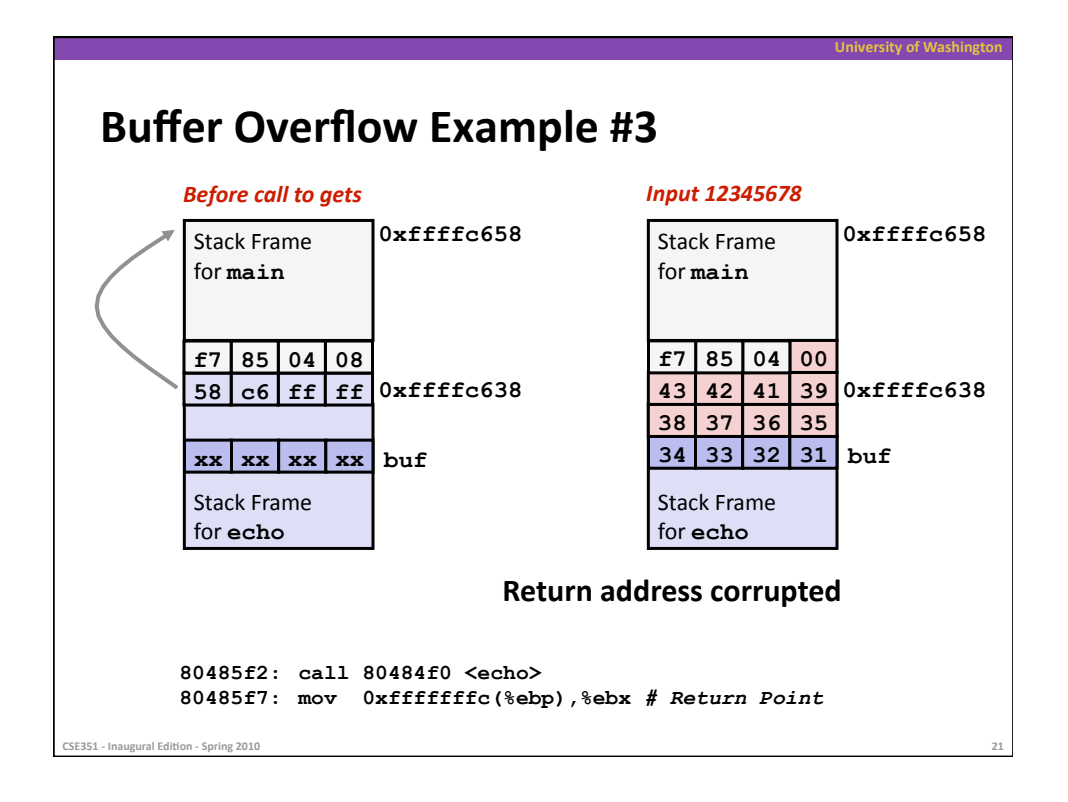

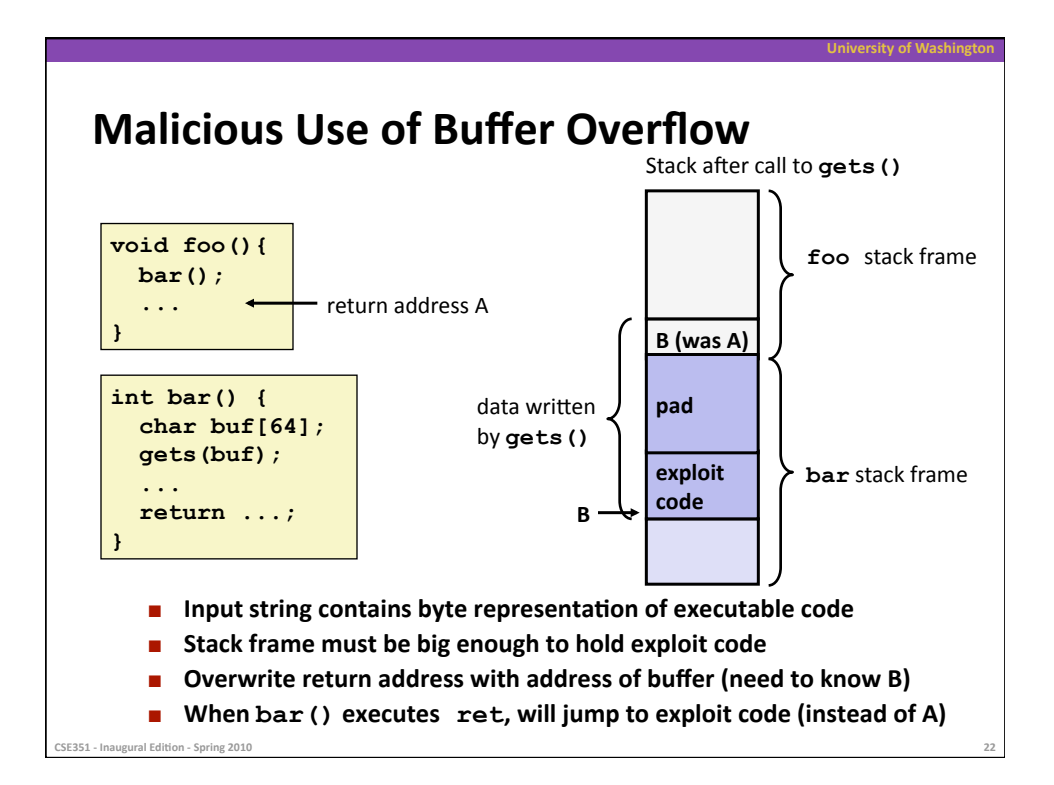

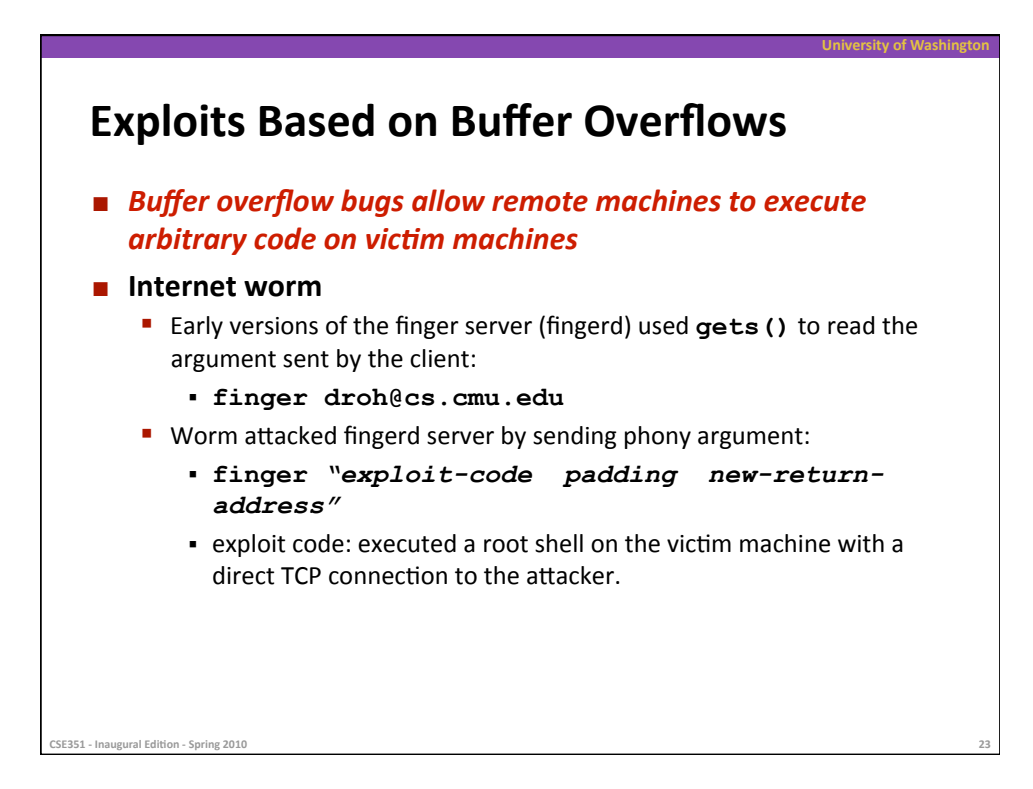

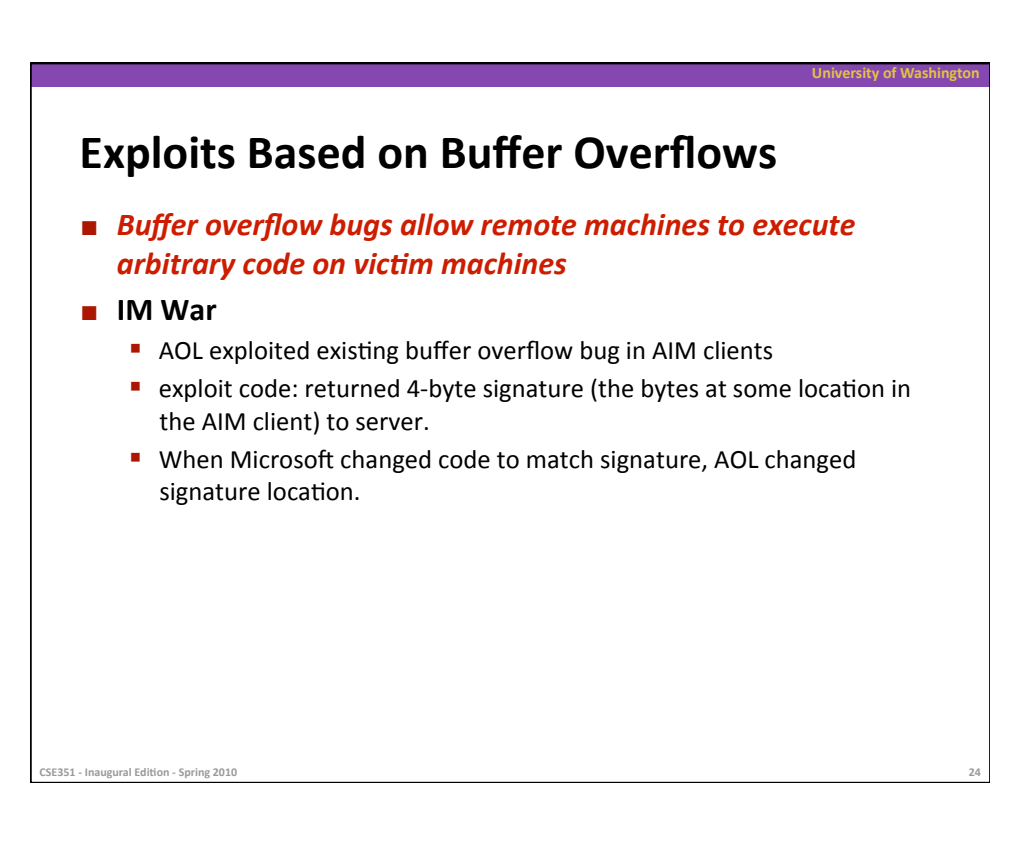

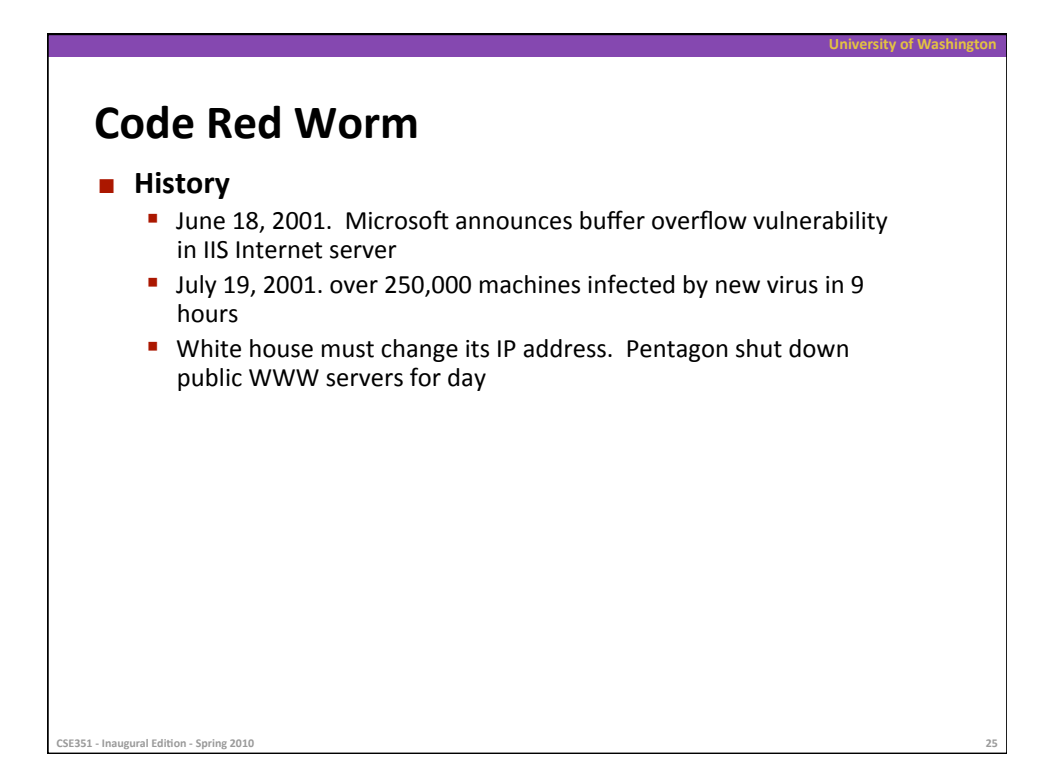

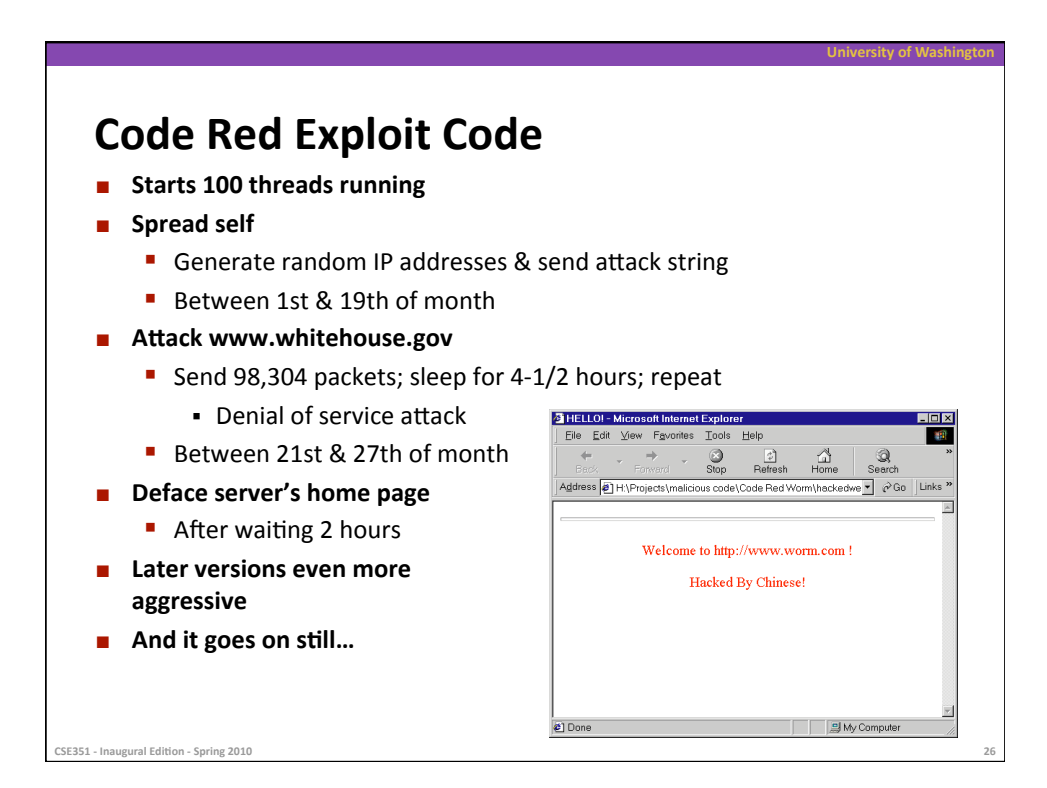

## **Avoiding
Overflow
Vulnerability**

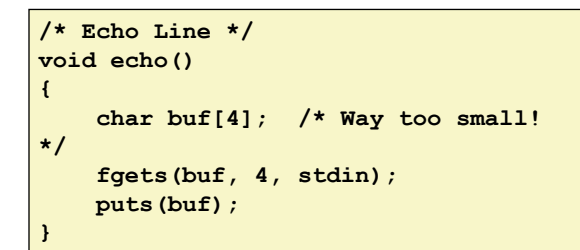

#### **u** Use library routines that limit string lengths

**figets** instead of gets (second argument to fgets sets limit)

**University
of
Washington** 

**strncpy instead of strcpy** 

**CSE351 - Inaugural Edition - Spring 2010** 

- **Don't use scanf with %s conversion specification** 
	- **WE fgets** to read the string
	- **•** Or use  $\frac{1}{2}$  on  $\frac{1}{2}$  where **n** is a suitable integer

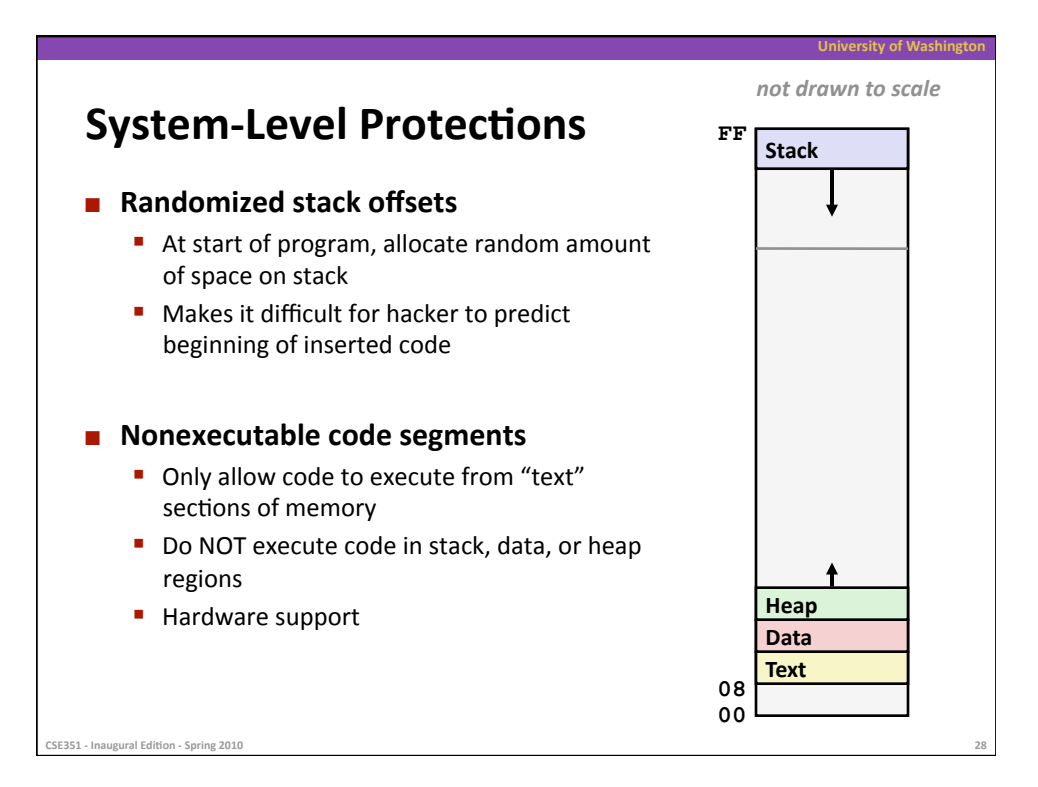

# **Worms
and
Viruses**

- **Norm: A program that** 
	- Can run by itself
	- **Can propagate a fully working version of itself to other computers**

**University of Wash** 

### **u** Virus: Code that

- Adds itself to other programs
- Cannot run independently

### **Both are (usually) designed to spread among computers and to
wreak
havoc**

CSE351 - Inaugural Edition - Spring 2010